<sup>23</sup> Jesus answered and said to him, "If anyone should be loving Me, he will be keeping My 'word, and My 'Father will be loving him, and We shall be coming to<sup>d</sup> him and making an abode bwith him.

<sup>24</sup> He 'who is not loving Me, is not keeping My 'words. And the word which you are hearing is not Mine, but the Father's "Who sends Me.

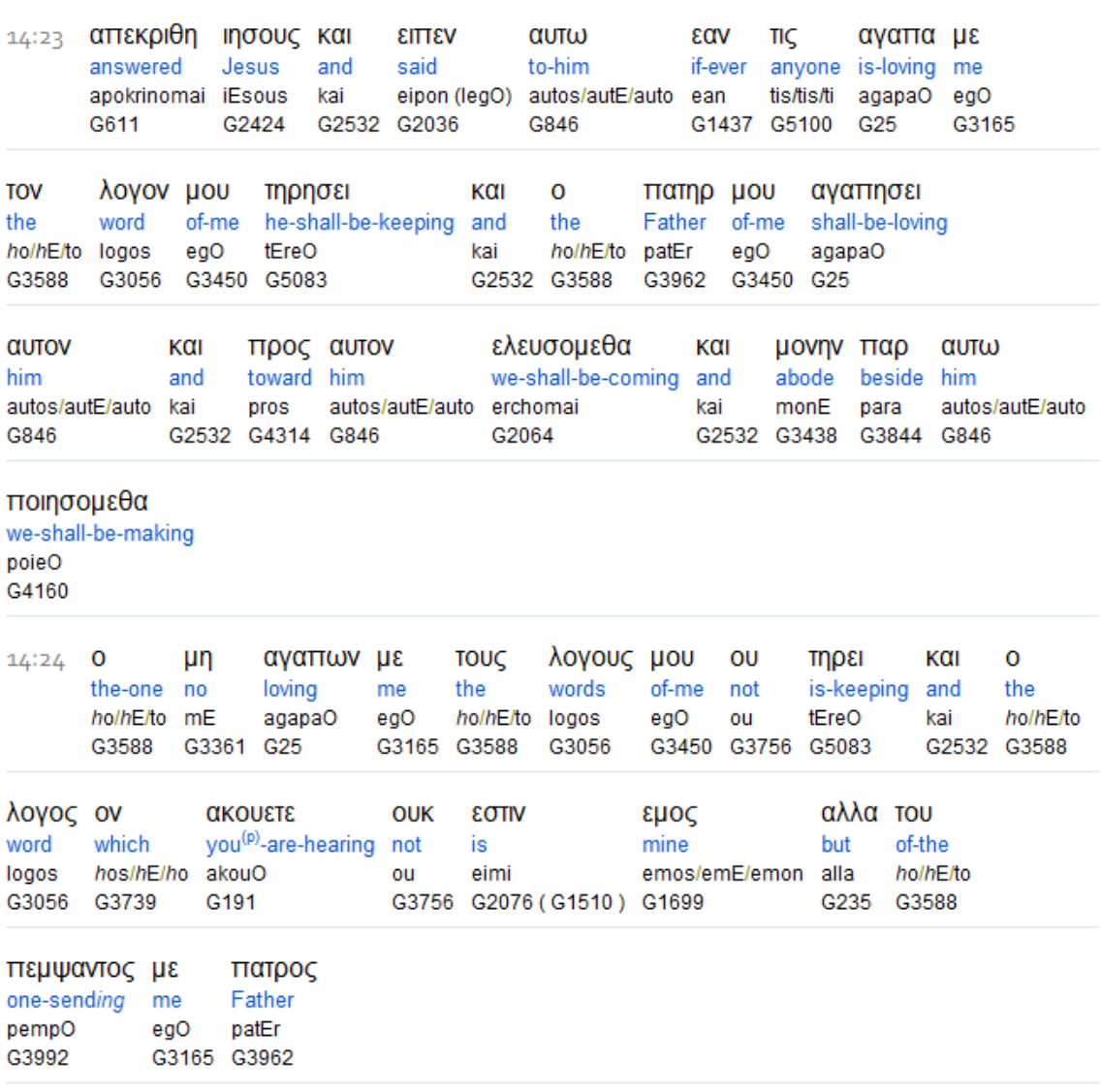

To search this interlinear and more amazing features, **[download](http://www.scripture4all.org/download/download_ISA3.php)** the ISA Bible software (Windows only) for free at http://www.scripture4all.org/download/download\_ISA3.php.

To view this Online Interlinear you need Acrobat Reader

For easier sublinear reading the format has been changed left-to-right. In ISA it is an optional setting. Transliteration is for identification of the letters - NOT phonetic